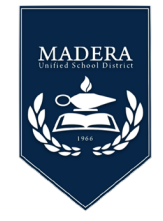

The Parent Portal account allows parents to update student demographics, complete the Data Confirmation, view attendance and grades for each of their students.

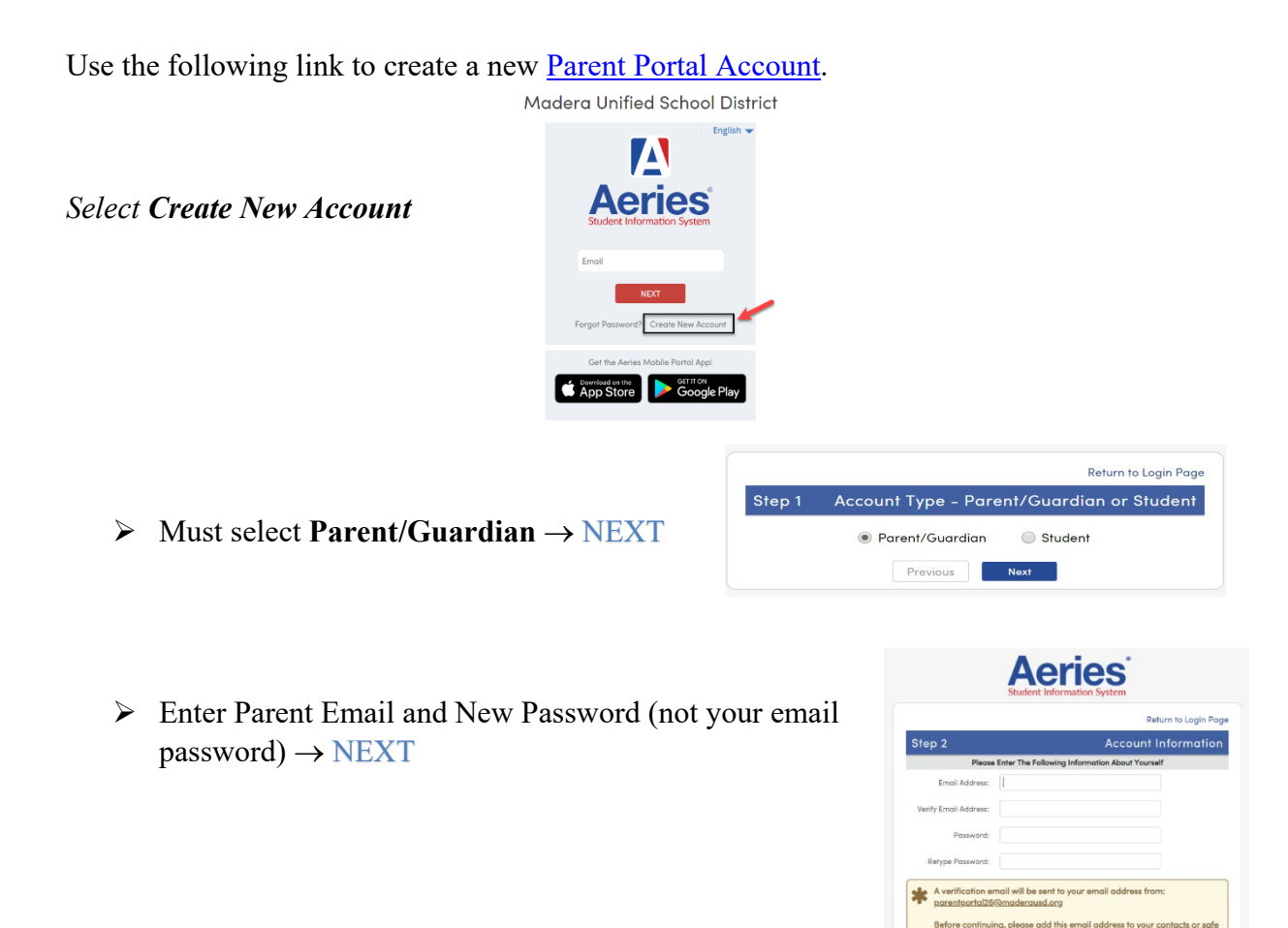

*ParentPortal22@maderausd.org* will send you an email, please validate your entry by going to your email and select the *Click Here* to continue the registration process.

*Return to Parent Portal Log in Page Enter Your Email and Password Then* → NEXT

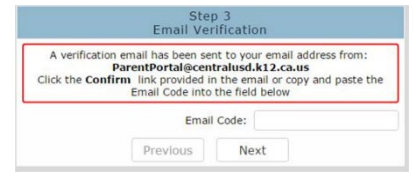

*Enter Student's Verification Information*: if you do not have this information contact your child's school site or the **Registration Call Center** at *(559) 416-5858*

- Permanent ID Number
- Parents Primary Telephone Number
- Verification Code

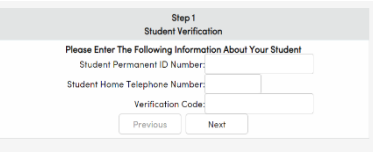